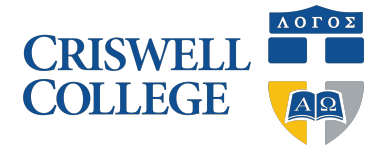

## **Change of Enrollment** 453.35

**Instructions**: This form is to be used by undergraduate or graduate students with an enrollment status of Non-Degree Seeking, Audit, or Sit-in who wish to request a change to their enrollment. This change may require the submission of additional enrollment documents before the change is effective (contact Enrollment Services if you have any questions). Please print and return completed form with all signatures to the Registrar's office.

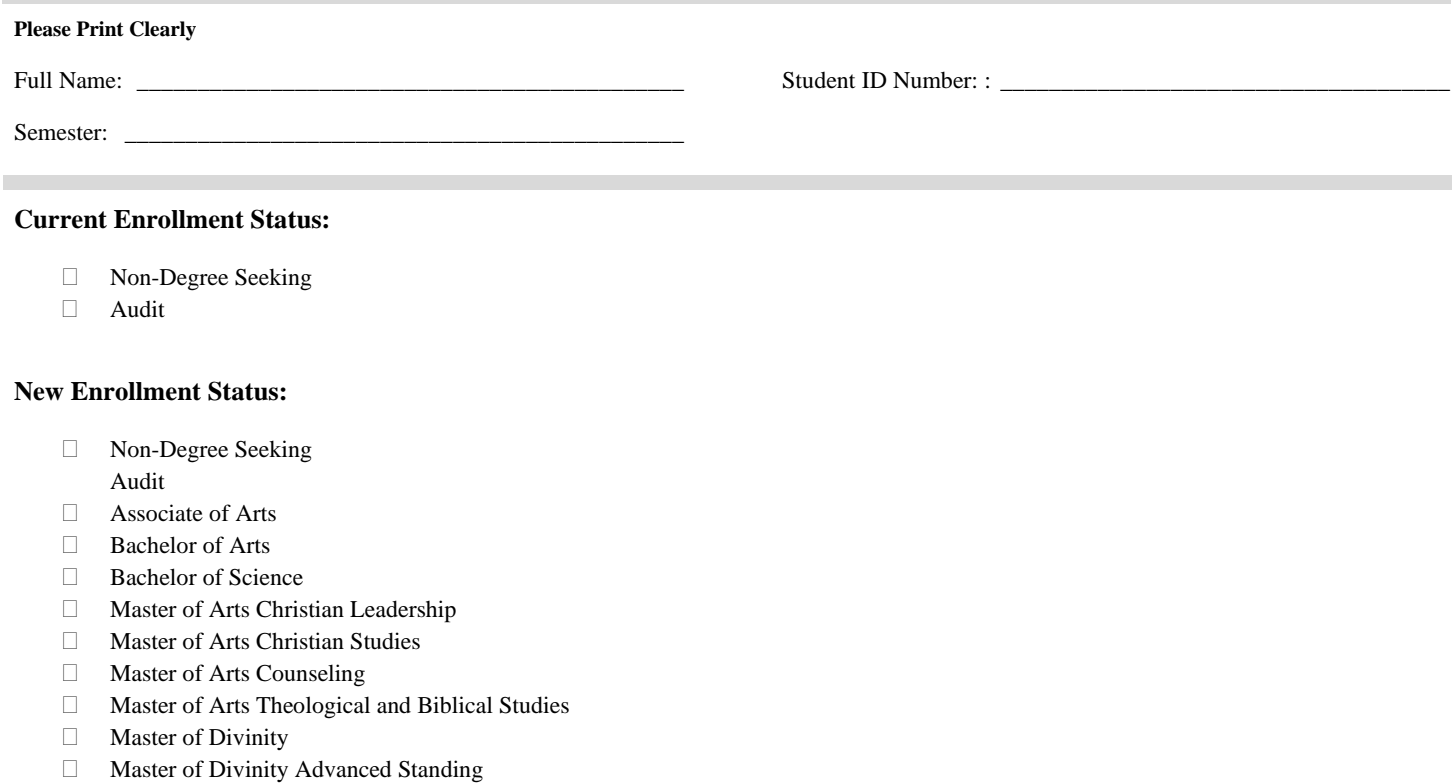

Students must meet the requirements as noted in the current academic catalog for the new enrollment status.

## **Required Signatures (must be signed in the following order):**

I

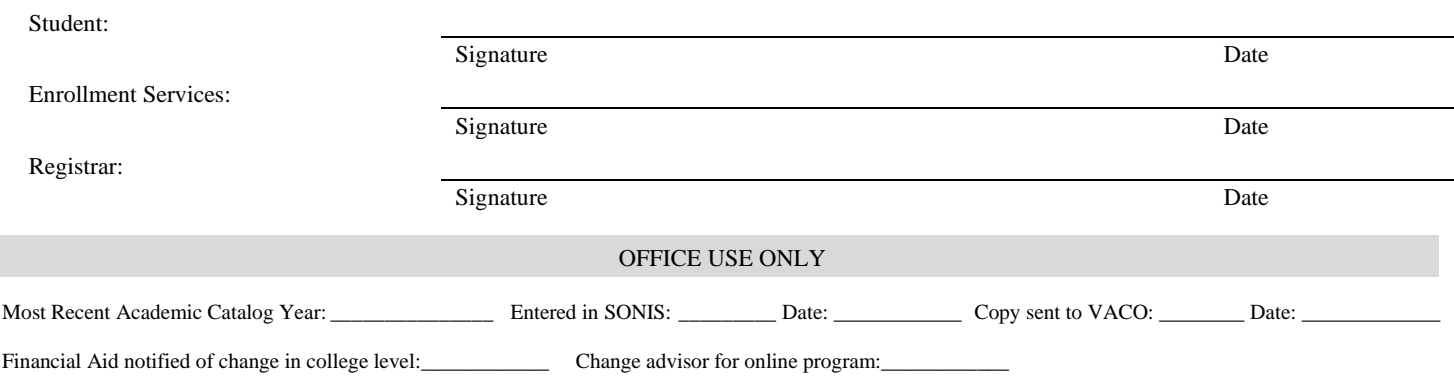